# Application Note

### >> ANw1.1: Serial Communication

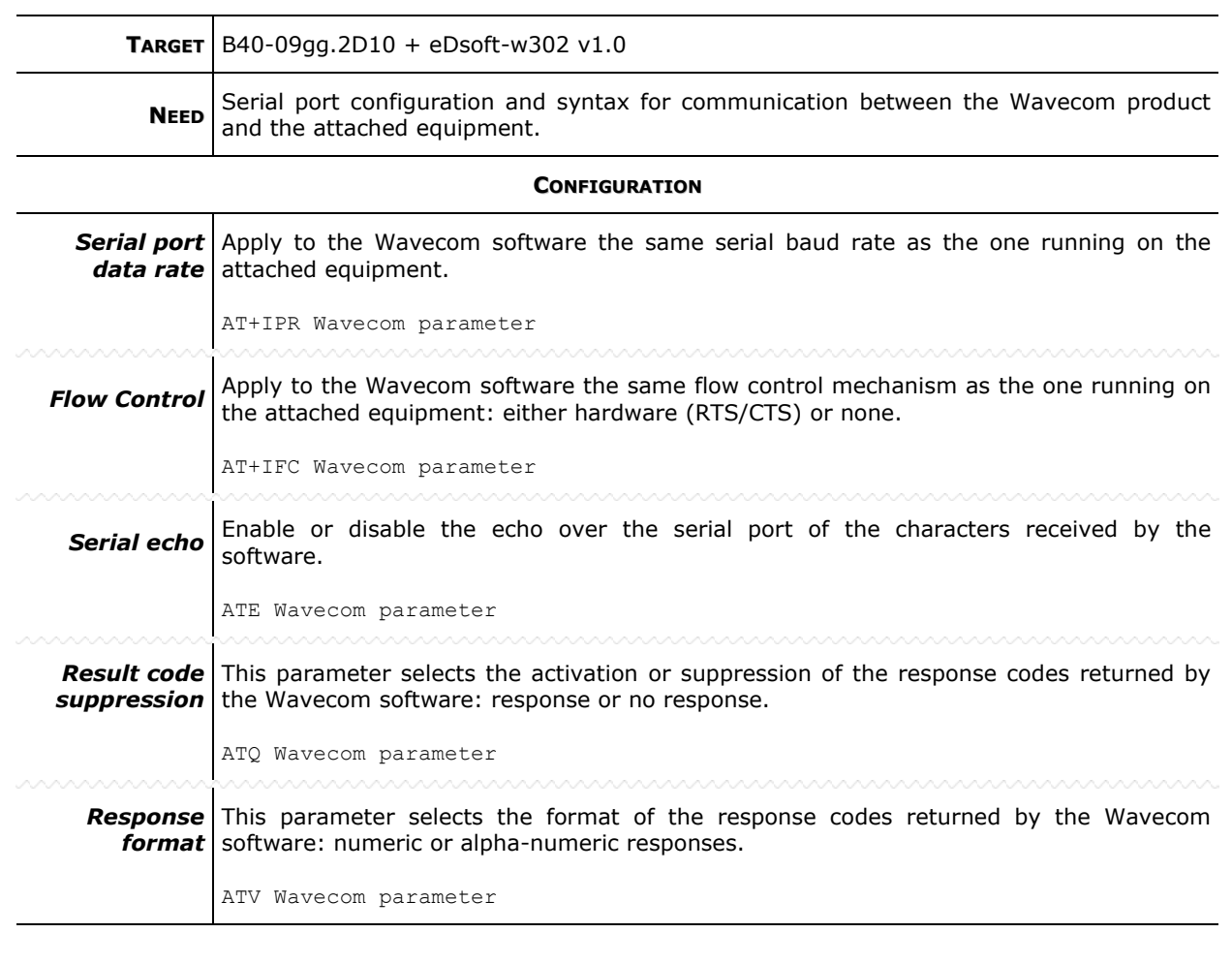

**NOTE** Data format is: 8 data bits, no parity, 1 stop bit.

### >> ANw1.1: Serial Communication

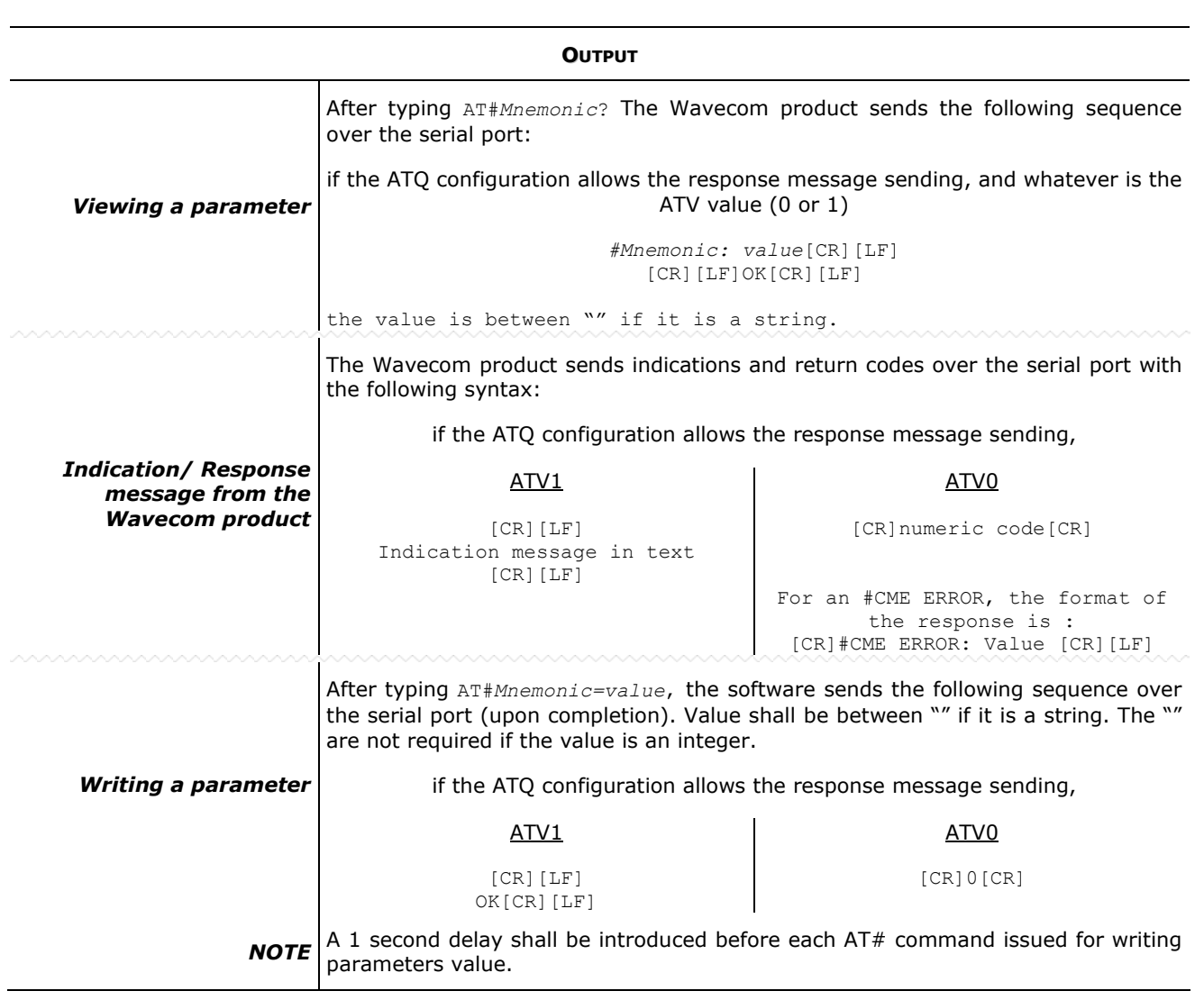

## >> ANw1.1: Serial Communication

#### **COMMAND MODE / DATA MODE FOR EMAIL**

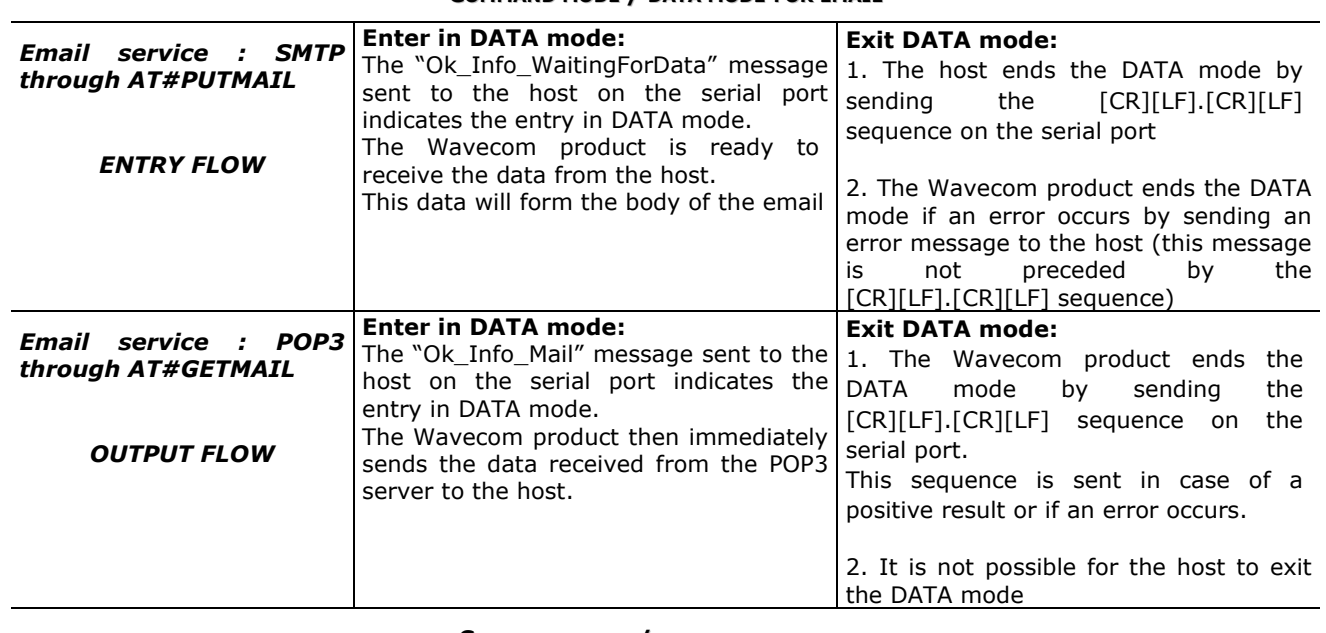

**COMMAND MODE / DATA MODE FOR FTP**

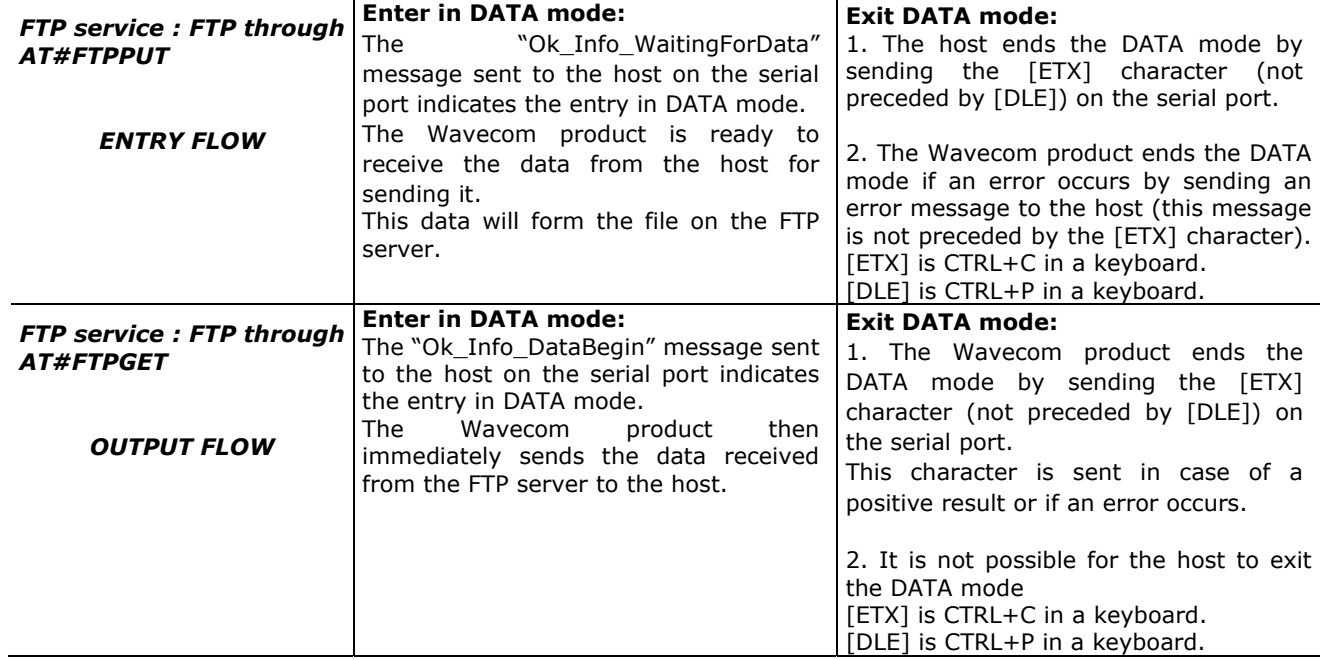

### >> ANw1.1: Serial Communication

#### **COMMAND MODE / DATA MODE FOR TCP SERVICES : [ETX] MEANS END OF TCP CONNECTION**

When DLEMODE is set to 1, the [ETX] character means a request or an indication of end of connection. As a consequence, [ETX] characters that belongs to the payload data must be sent by the host on the serial port preceded by a [DLE] character.

Similarly [ETX] characters received by the Wavecom product from the Internet are sent to the host through the serial port preceded by a [DLE] character

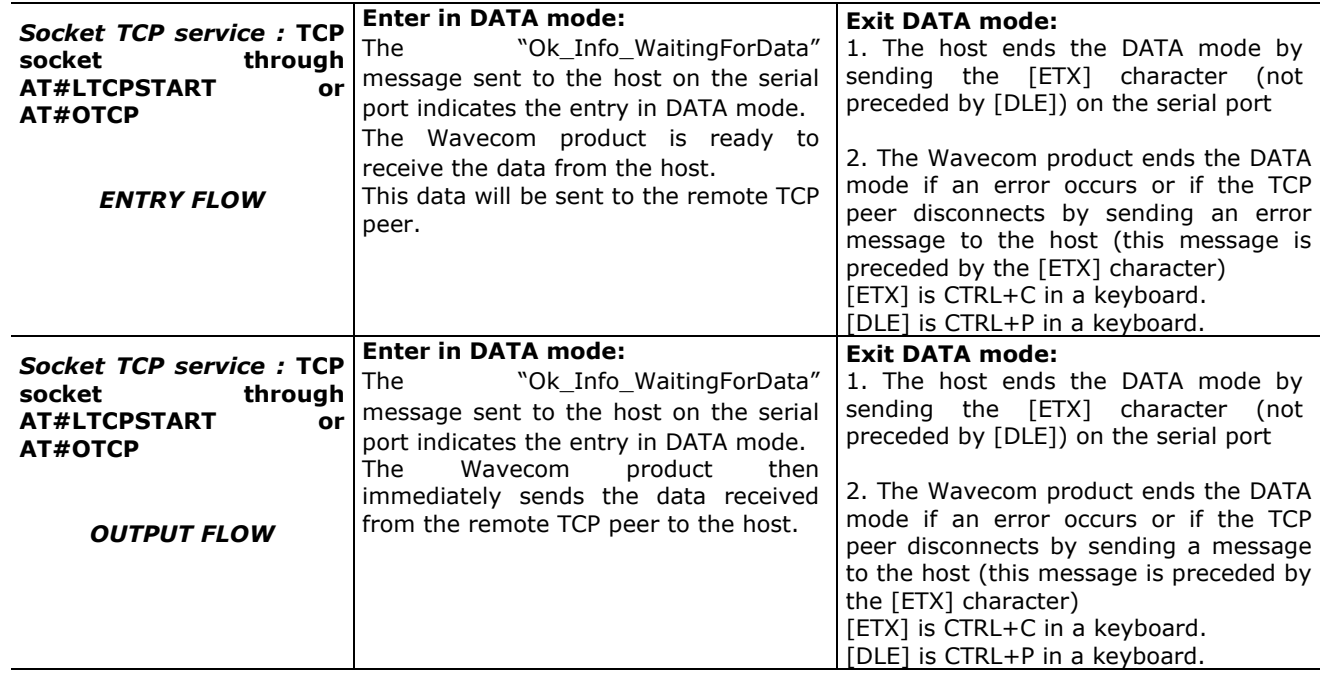

#### **COMMAND MODE / DATA MODE FOR TCP SERVICES : ETX IS A CHARACTER**

When DLEMODE is set to 0, no specific process is needed on [ETX] characters.

It means that it is not possible for a host to request a end of connection or to receive a clear indication of end of connection from the Wavecom product.

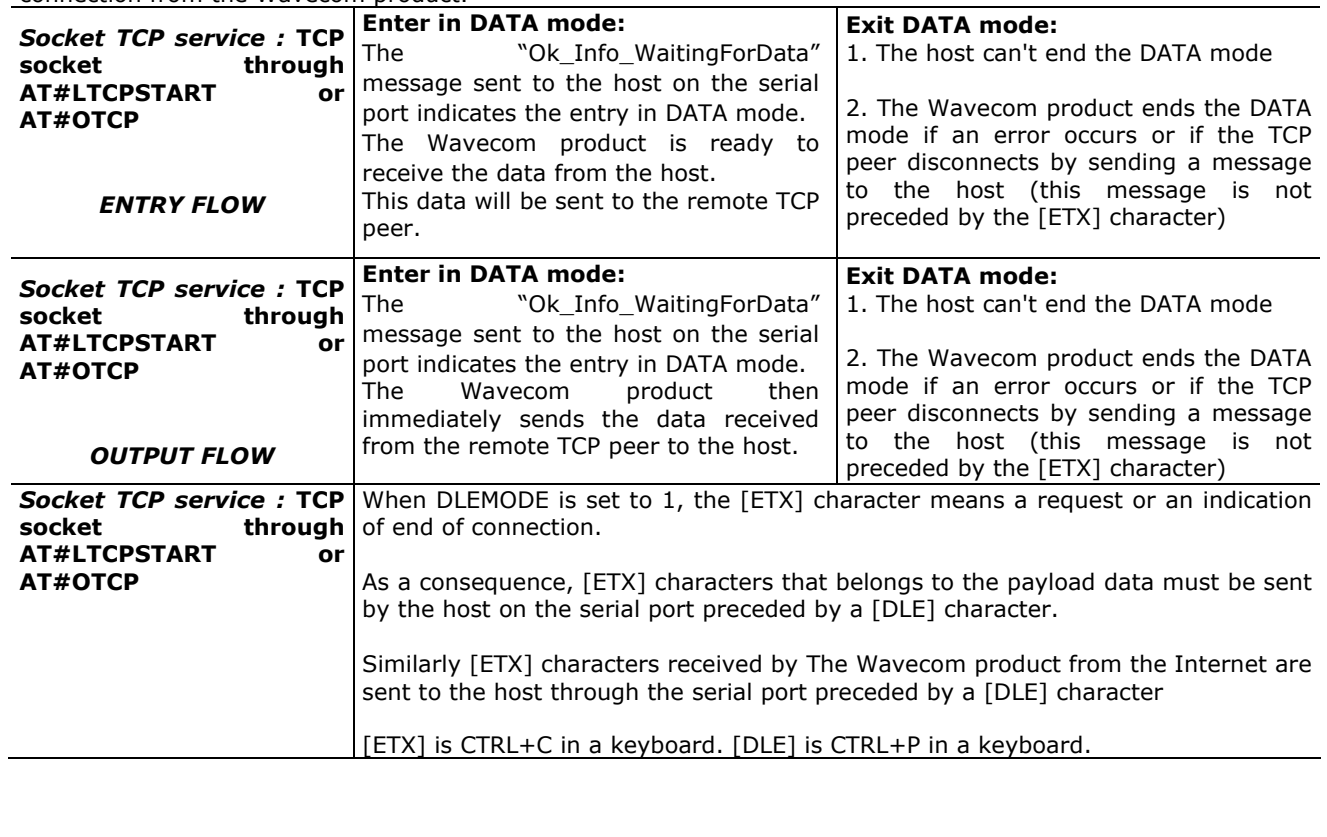